# **Neue Plugins**

### **Terminverwaltung / Kursdaten anpassen**

Mit diesem Plugin lassen sich Kursdaten (z.B. Start- und Enddatum, Abgabedatum von Aufgaben etc.) übersichtlich auf einer einzigen Seite bearbeiten. Wird ein Kurs beispielsweise für das kommende Semester vorbereitet, muss nicht jede einzelne Aktivität aufgerufen werden, um die einzelnen Daten um ein Semester / ein Jahr zu verschieben. Diese können übersichtlich auf einer einzelnen Seite für alle Aktivitäten eines Kurses angepasst werden.

Das Plugin finden Sie (in einem Kurs) in der Kursnavigation unter Berichte > Terminverwaltung

## **Studierendenordner**

Bisher war es in Moodle kaum oder nur sehr umständlich (über ein Forum/eine Aufgabe) möglich, dass auch Studierende Dokumente hochladen und mit den anderen Teilnehmer\*innen des Kurses teilen. Mit dem Plugin "Studierendenordner" erhalten Teilnehmer\*innen die Möglichkeit, in einem festgelegten Bereich des Kurses Dateien hochzuladen, die (wenn gewünscht, erst nach einer Freigabe durch den Lehrenden) für alle anderen Teilnehmer\*innen einsehbar sind. Bei der Konfiguration des Ordners kann u.a. die Anzahl und Größe der Dateien, ein Zeitraum für den Upload, sowie ein Freigabeprozess festgelegt werden.

Das Plugin lässt sich als Aktivität über Aktivitäten und Material hinzufügen in einen Kurs integrieren.

## **Link zum Kurs als QR-Code**

Über einen Block innerhalb eines Kurses kann jetzt ein QR-Code erzeugt werden, der den Link / die URL zum Kurs ersetzt (nicht die Einschreibung!). Dieser lässt sich als Bild herunterladen und z.B. leicht in einer Präsentation / einem Dokument einbinden.

Das Plugin kann einem Kurs im Bereich Blöcke (rechte Spalte) > QR-Code hinzugefügt werden.

### **PDF-Annotation**

Mit dem Plugin können Lehrende in einem Moodle-Kurs PDFs einstellen, die dann gemeinsam von allen Kursteilnehmer\*innen gelesen und bearbeitet werden können.

Das Plugin lässt sich als Aktivität über Aktivitäten und Material hinzufügen in einen Kurs integrieren.

Last update: 2023/05/03 16:14 moodle4:vorbereitung:neue-plugins https://leko.th-nuernberg.de/wiki/blendedlearning/doku.php?id=moodle4:vorbereitung:neue-plugins

From:

<https://leko.th-nuernberg.de/wiki/blendedlearning/>- **Wiki Digitale Lehre**

Permanent link: **<https://leko.th-nuernberg.de/wiki/blendedlearning/doku.php?id=moodle4:vorbereitung:neue-plugins>**

Last update: **2023/05/03 16:14**

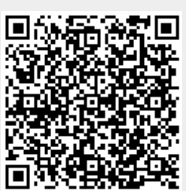